# <span id="page-0-0"></span>Bilan moral Picasoft P20

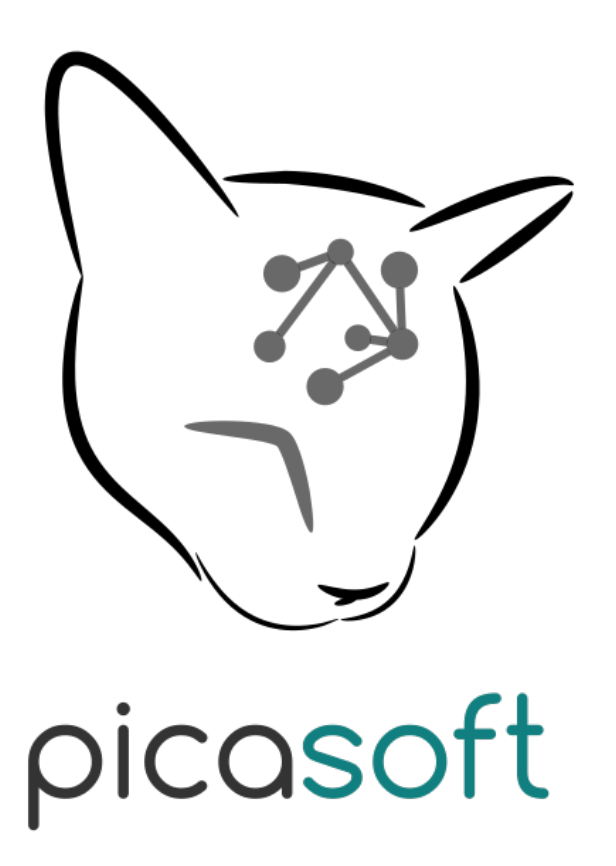

03 juillet 2020

# Table des matières

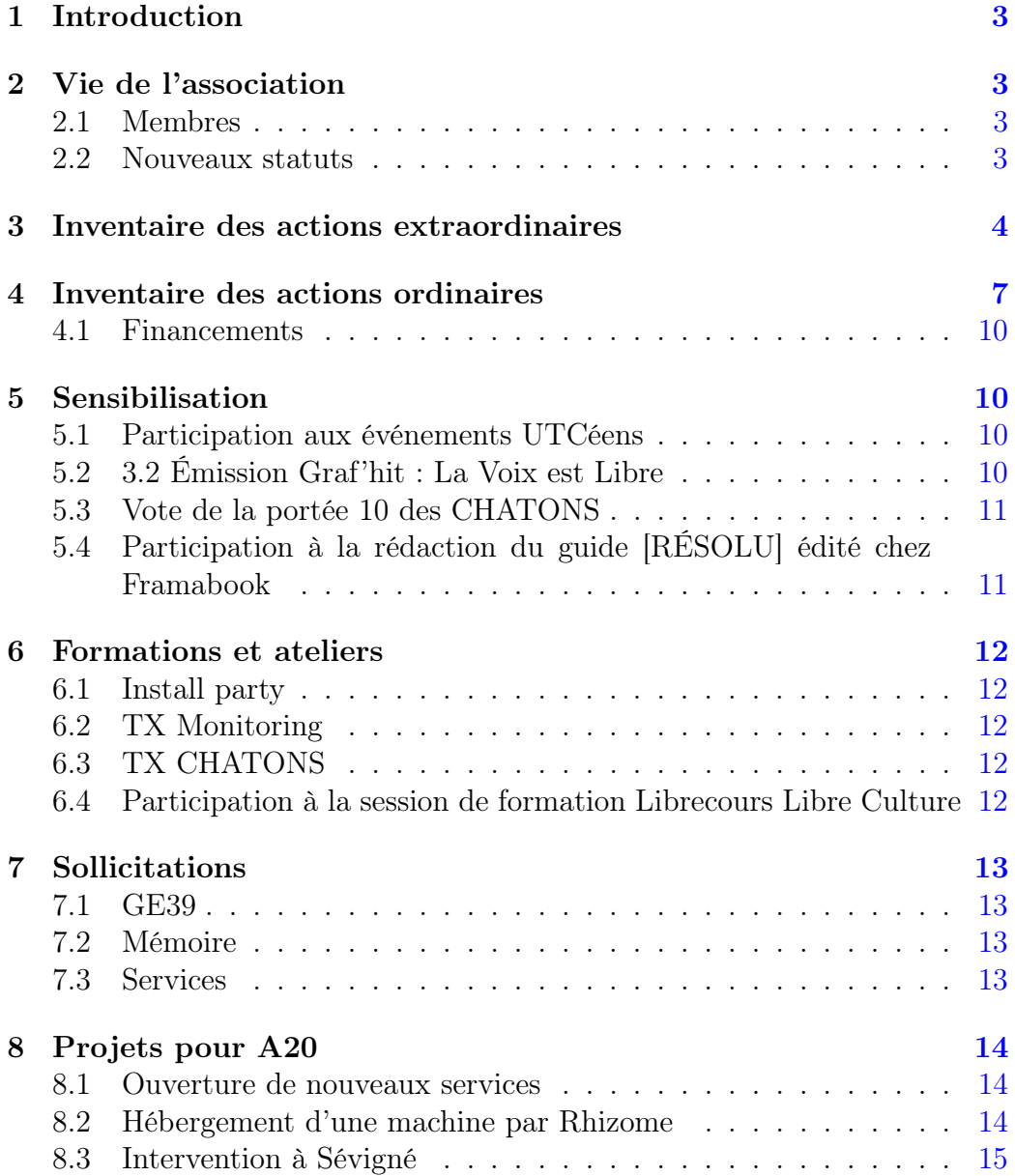

### <span id="page-2-0"></span>1 Introduction

Ce document présente l'activité de l'association Picasoft sur le semestre de printemps 2020 (du 1er février au 31 juillet). Il a pour but de donner un aperçu complet des actions menées par l'association et de son état courant.

Le bureau du semestre était composé de :

- Représentant Technique (RT) : Tobias Ollive
- Représentant Financier (RF) : Rémi Uro
- Représentant Administratif (RA) : Romain de Laage

### <span id="page-2-1"></span>2 Vie de l'association

#### <span id="page-2-2"></span>2.1 Membres

L'association comporte 21 membres ce semestre.

#### <span id="page-2-3"></span>2.2 Nouveaux statuts

Ce semestre nous avons pu tester les nouveaux statuts votés lors de l'Assemblée Générale de fin de semestre A19. Pour rappel, ces statuts :

- Abolissent la notion de bureau en tant qu'organe décisionnaire ;
- Précisent les valeurs de solidarité et d'inclusion dans l'objet de l'association ;
- Présentent un système de décision horizontal, doux et fluide, la Tout-Doux-Cratie ;
- Permettent à chacun de devenir membre sans avoir besoin de payer une cotisation.

Le système de Tout-Doux-Cratie a jusqu'ici rempli ses objectifs :

- Les membres actifs votent suffisamment pour atteindre une majorité ;
- La communication est systématique avant d'engager une action ;
- La centralisation de la prise de décision sur un canal permet de suivre et d'archiver les différentes actions.

Bilan de la Tout-Doux-Cratie : 39 décisions ont été prises ce semestre en suivant les règles de la Tout-doux-cratie. Parmi ces 39 décisions, 26 relevaient d'une action extraordinaire, 13 d'une action ordinaire.

# <span id="page-3-0"></span>3 Inventaire des actions extraordinaires

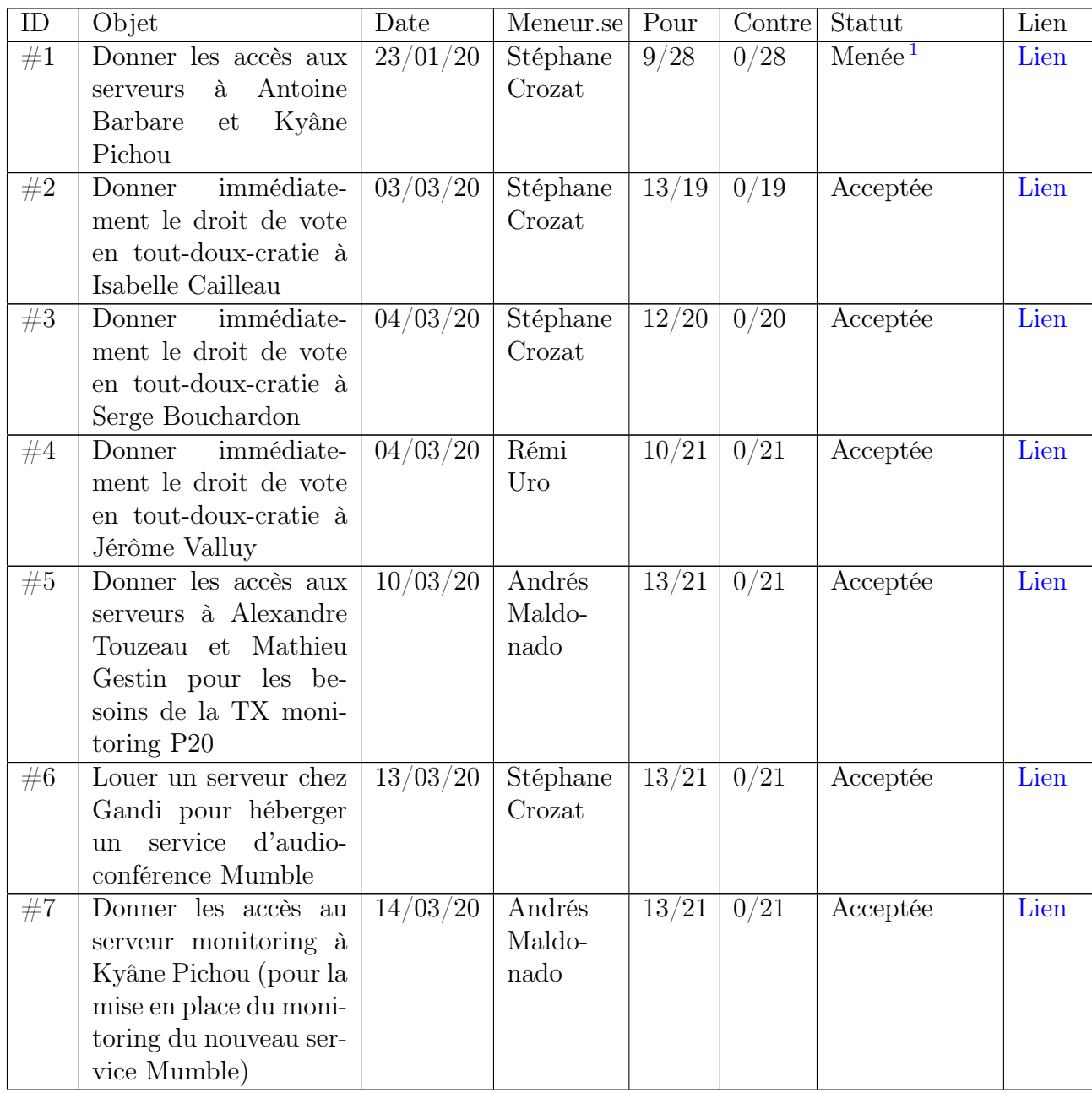

<sup>1.</sup> L'action a pu être menée après qu'un délai de 10 jours se soit écoulé sans que 50 % du conseil ne se soit prononcé contre.

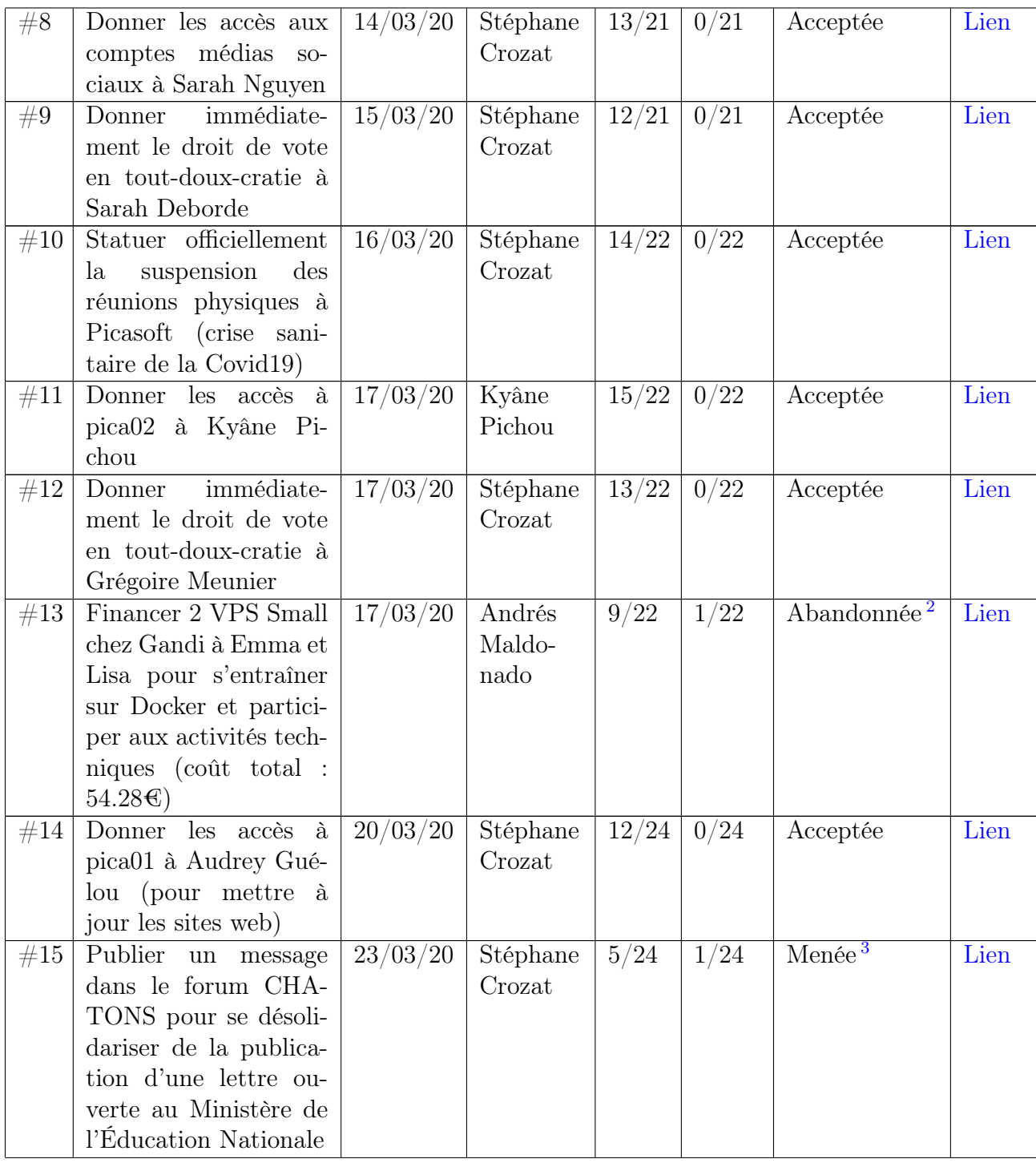

2. Une solution alternative a été trouvée (prêt d'une VM déjà disponible)

3. La désolidarisation n'a pas été exprimée au nom de Picasoft pendant le délai de 10

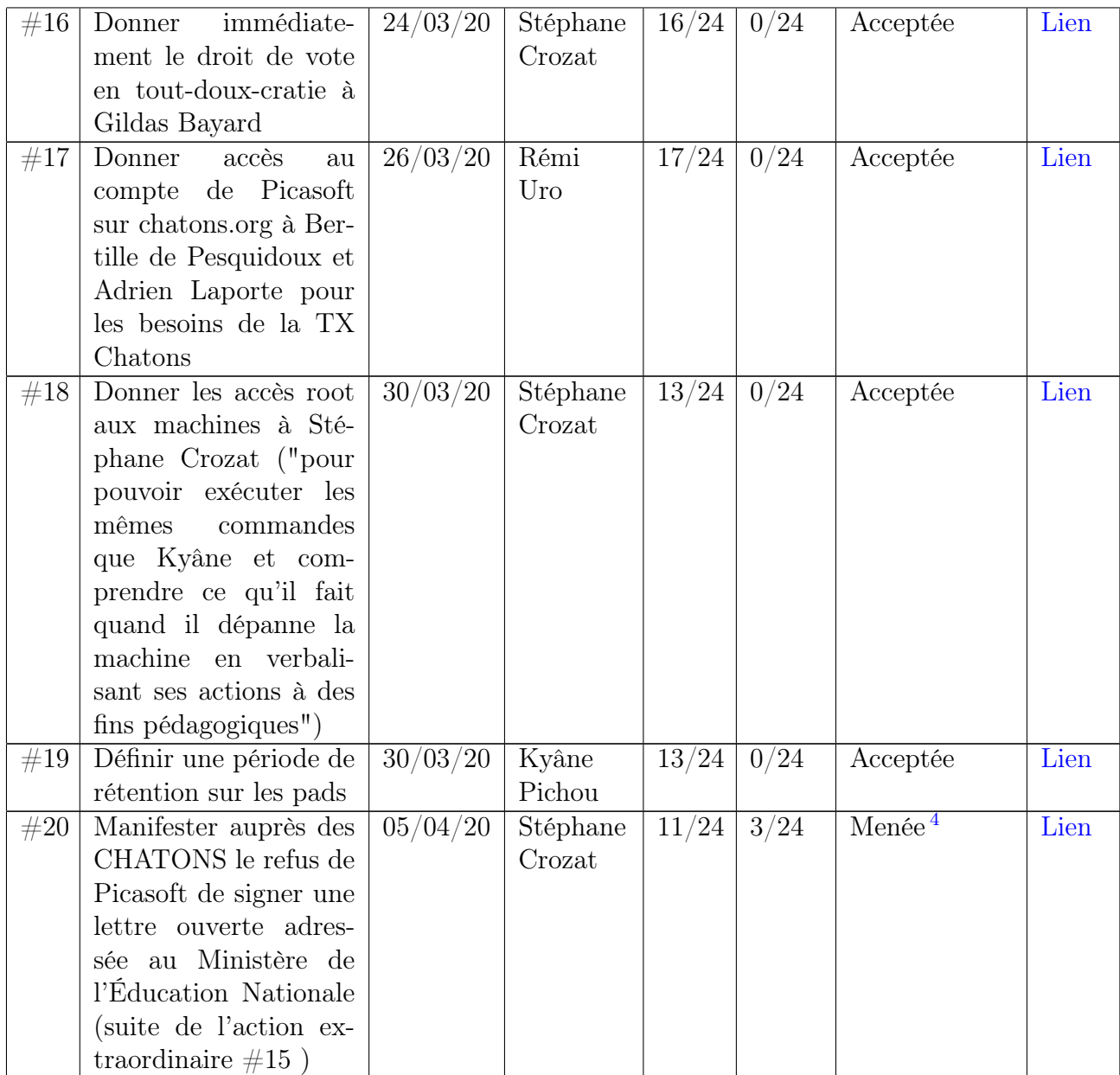

jours. Il a été demandé au membres du CHATONS, après 10 jours, de ne pas publier la lettre au nom du collectif CHATONS. La décision extraordinaire  $\#20$ a ensuite acté le refus de Picasoft de signer la lettre ouverte.

<sup>4.</sup> Une décision devant être prise d'urgence, un message exprimant la tendance d'un refus a été publié sur le forum CHATONS. Picasoft n'a pas signé la lettre ouverte.

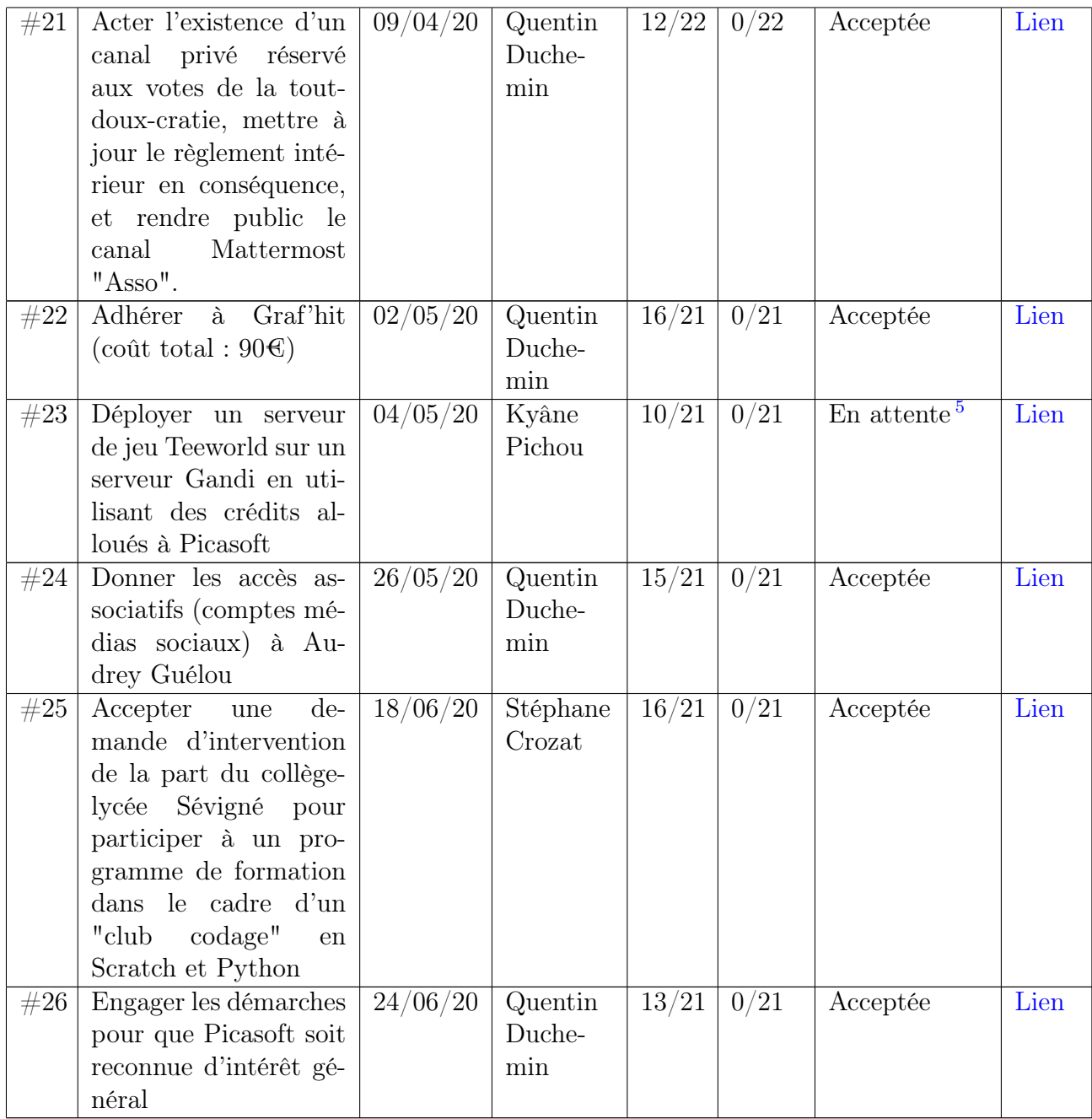

# <span id="page-6-0"></span>4 Inventaire des actions ordinaires

<sup>5.</sup> Le délai des 10 jours est passé, l'action peut être menée mais ne l'a pas été au cours du semestre.

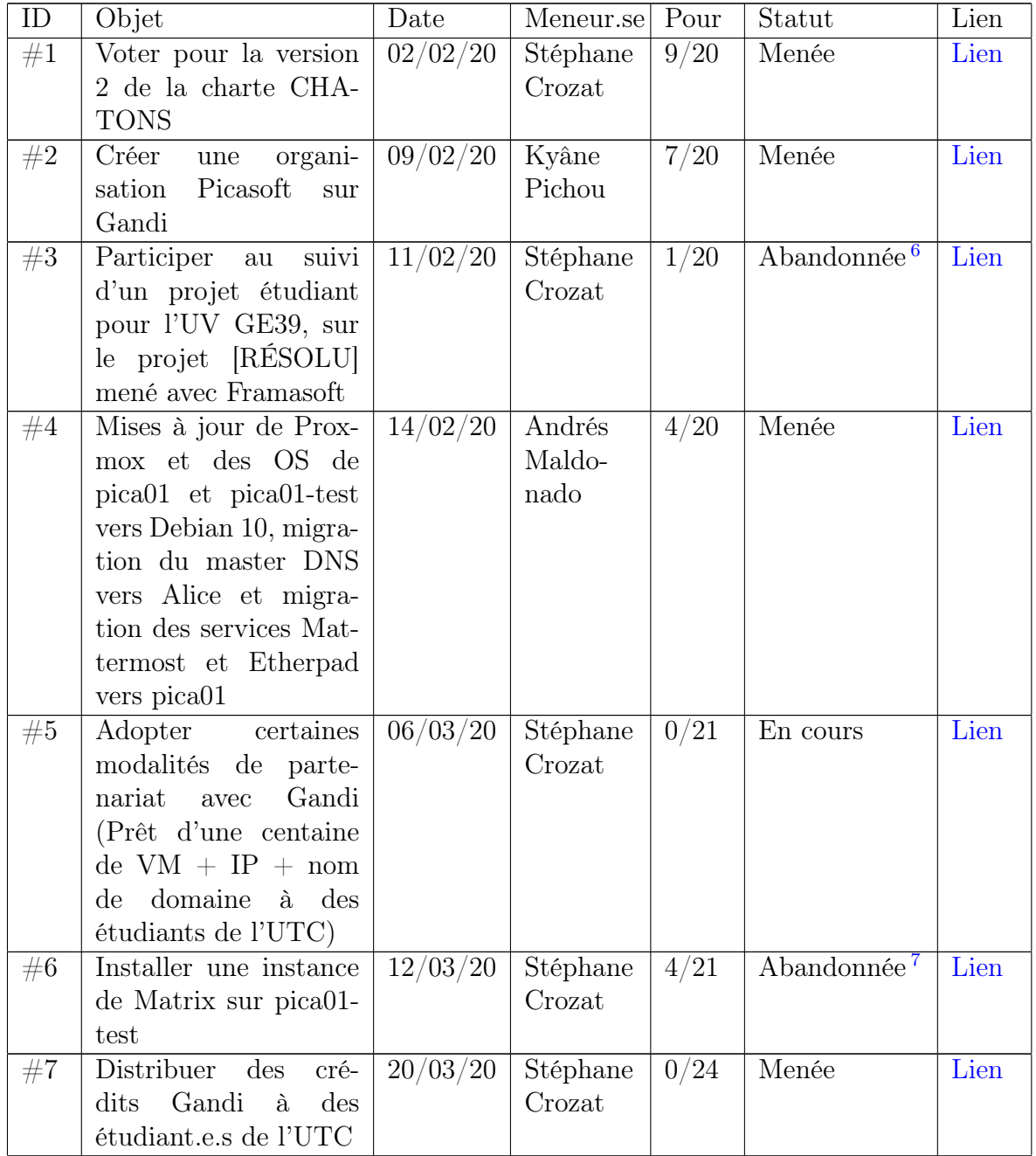

<sup>6.</sup> Le projet [RÉSOLU] n'a pas été sélectionné par une équipe d'étudiant.e.s de l'UV  $\rm{GE}39$ 

<sup>7.</sup> Nous avons choisi d'ouvrir en priorité un service d'audio-conférence Mumble.

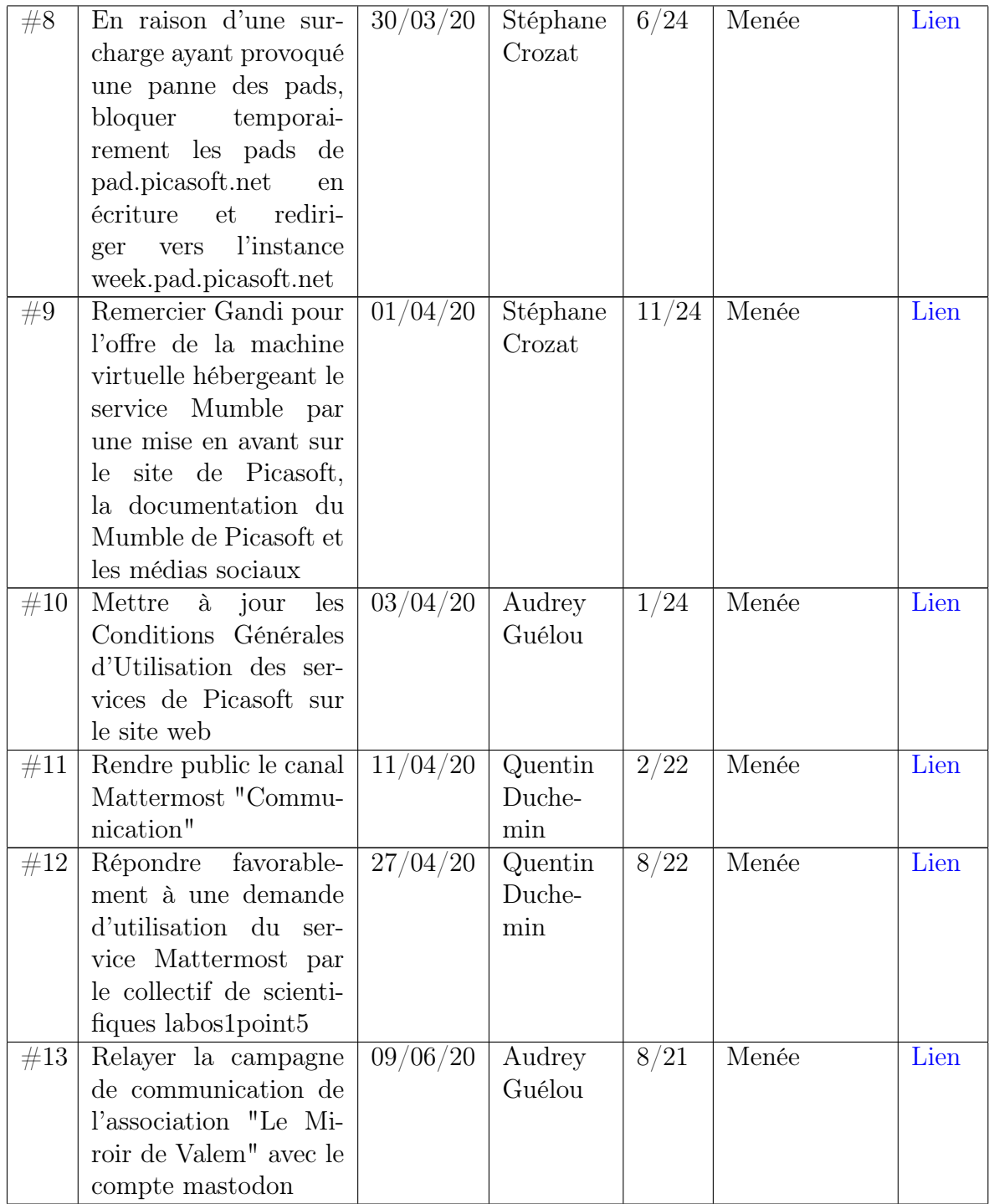

Aucune des actions ordinaires menées ce semestre n'a reçu d'avis défavorable.

#### <span id="page-9-0"></span>4.1 Financements

Ce semestre, nous n'avons pas demandé de subventions au BDE. Nous avons accepté trois adhésions de soutien :

- Une adhésion Argon du laboratoire CosTech (UTC) ;
- Une adhésion Néon du Miroir de Valem ;
- Une adhésion Radon de Stéphane Crozat/UTeam.

# <span id="page-9-1"></span>5 Sensibilisation

#### <span id="page-9-2"></span>5.1 Participation aux événements UTCéens

Comme chaque semestre, Picasoft a participé à quelques événements associatifs.

La JDA (Journée des Associations), le 27 février, a été l'occasion de faire découvrir l'association aux nouveaux membres et de faire découvrir les services que nous hébergeons aux étudiant.e.s.

Nous avons organisé, une discussion sur le Mumble autour du logiciel libre et de la durabilité dans le cadre de la Semaine Européenne du Développement Durable, le 10 avril 2020.

### <span id="page-9-3"></span>5.2 3.2 Émission Graf 'hit : La Voix est Libre

Nous avons poursuivi l'émission « La Voix est Libre », une presque hebdomadaire d'une quarantaine de minutes diffusée sur Graf'hit (94.9FM autour de Compiègne) tous les vendredi à 9 heures, et disponible en podcast sur radio.picasoft.net.

Dans le contexte de la crise sanitaire, les émissions n'ont pas pu être enregistrées dans le studio de Graf'hit. Nous avons été en mesure de poursuivre l'enregistrement des émissions grâce à notre service d'audio-conférence Mumble, que nous avons utilisé pour enregistrer 10 émissions.

Les thèmes suivants auront été abordés ce semestre :

- Libérer sa communication en ligne avec Matrix
- Raconte-moi Matrix
- Les Communs numériques (avec Lionel Maurel)
- Culture et numérique : pour le Commun des modèles (avec Laura Aufrère)
- Numérique et effondrement
- Du libre et durable
- Poursuivre les cours en ligne avec des outils libres
- Ingénierie durable en UT (avec Valérie Moreau et Raphaël Brun)
- Démocratie numérique populaire (avec Igor Galligo)
- Le MOOC CHATONS (avec Angie Gaudion)
- Le capitalisme de surveillance (avec Christophe Masutti)
- Le libre dans la recherche (avec Célina Slim)
- Le Miroir de Valem, un projet d'art libre et solidaire (avec Valérie Moreau et Axel Barbosa)
- Le Librecours LibreCulture
- Plume

#### <span id="page-10-0"></span>5.3 Vote de la portée 10 des CHATONS

Comme chaque semestre, Picasoft a participé à l'audit et au vote pour l'inclusion des structures candidates dans la portée 10 du CHATONS.

### <span id="page-10-1"></span>5.4 Participation à la rédaction du guide [RÉSOLU] édité chez Framabook

Picasoft a participé à la réalisation du projet [RÉSOLU], en partenariat avec Framasoft et les CEMÉA. Ce projet vise à accompagner l'adoption d'outils libres par les associations et les organisations de l'Économie Sociale et Solidaire (ESS). Un guide papier a été publié chez [Framabook,](https://framabook.org/resolu) édité et réalisé en version web [\(lien\)](https://soyez-resolu.org).

Ce guide regroupe des fiches didactiques présentant des outils libres, et des fiches argumentatives dont le but est double : expliquer aux acteur.ices de l'ESS les enjeux de leur transition vers le libre, et les convaincre de passer à l'action en mettant en évidence la cohérence entre les valeurs libristes avec leurs propres valeurs.

[RÉSOLU] n'est pas qu'un guide ; un objectif du projet est de créer des réseaux d'entraide entre les associations qui ont besoin d'accompagnement, celles qui ont déjà adopté des outils libres, les hébergeurs du CHATONS, et toutes les structures souhaitant contribuer à cette démarche.

Un article a été publié sur le Framablog le 27 juin pour présenter le projet [\(lien\)](https://framablog.org/2020/06/27/resolu-un-pas-de-plus-dans-contributopia/). Le guide imprimé sera utilisé dans les centres de formation des CEMÉA et distribué de main en main aux organisations intéressées.

### <span id="page-11-0"></span>6 Formations et ateliers

#### <span id="page-11-1"></span>6.1 Install party

Nous avons proposé la traditionnelle Install Party le 12 mars 2020. Durant cet atelier, nous avons aidé quatre personnes à installer un système d'exploitation GNU/Linux, ainsi que quelques outils libres (client mail et client Mattermost).

### <span id="page-11-2"></span>6.2 TX Monitoring

Picasoft a co-encadré une TX visant à améliorer le système de monitoring de l'infrastructure. L'enjeu était d'automatiser la détection de pannes au niveau des services et des machines, et de prévenir les membres de l'association le cas échéant.

### <span id="page-11-3"></span>6.3 TX CHATONS

Picasoft a co-encadré une TX visant à créer un outil de référencement des services proposés par les membres du CHATONS. http ://chatons.picasoft.net

### <span id="page-11-4"></span>6.4 Participation à la session de formation Librecours Libre Culture

Picasoft a participé à l'animation de deux sessions de la formation Librecours Libre Culture : LCIII-001 (sur trois semaines) et LCVI-001 (sur six semaines). Cette formation a pour objectif de "savoir utiliser les licences libres pour réutiliser des contenus existants ou diffuser ses propres créations". Il s'agit d'une formation aux bases du droit d'auteur français, à l'utliisation des licences libres, à la contribution ainsi que la diffusion de logiciels et de contenus culturels libres.

Ce Librecours, structuré en six parties s'étalant sur trois ou six semaines, s'inscrit dans l'initiative UPLOAD (Université Populaire du Libre, Ouverte, Accessible et Décentralisée) de Framasoft.

Sous réserve de bons résultats aux exercices pair-à-pair et à l'évaluation finale, la formation aboutit à l'obtention d'un certificat de réussite de niveau I ou II. L'obtention d'un certificat de réussite de niveau II engage le ou la participant.e à exercer le rôle d'animateur.ice sur une session suivante, dans la mesure de ses disponibilités.

Picasoft a participé au pilotage, à l'animation et aux corrections de cette formation, sous la responsabilité de Stéphane Crozat. À l'issue de la session LCIII-001, 6 participants sur 10 ont validé la formation, dont 5 au niveau II. Il est prévu d'animer une prochaine session du Librecours Libre Culture, sans date fixée.

— [Version 6 semaines](https://librecours.net/parcours/upload-lc001)

— [Version 3 semaines](https://librecours.net/parcours/upload-lc002)

# <span id="page-12-0"></span>7 Sollicitations

#### <span id="page-12-1"></span>7.1 GE39

Des étudiant.e.s de l'UV GE39 (Management et marketing de l'innovation) nous ont contacté.e.s pour participer à un entretien autour de la thématique de la culture libre, et plus particulièrement des livres libres. Nous avons pu développer notre position autour des licences libres et donner notre avis sur les différentes pratiques de sensibilisation.

#### <span id="page-12-2"></span>7.2 Mémoire

Une étudiante de Master (CELSA, Mines d'Alès) nous a contacté.e.s pour participer à des entretiens autour du thème « Les géants technologiques face à l'émergence de nouveaux acteurs désireux d'un web plus respectueux des données personnelles. »

Quatre entretiens individuels ont été mené, dans lesquels nous avons pu défendre la philosophie autour du CHATONS ainsi que la position de Picasoft en tant que structure universitaire/étudiante.

#### <span id="page-12-3"></span>7.3 Services

Plusieurs entreprises ou associations nous ont directement sollicité.e.s pour utiliser notre instance Mattermost, la plupart du temps pour migrer depuis Slack.

La crise du COVID-19 nous a amené.e.s à référencer notre instance Etherpad sur le site entraide.chatons.org, ce qui a provoqué une explosion de l'utilisation d'Etherpad.

Les étudiant.e.s et les professeur.e.s de l'UTC ont également massivement

utilisé l'instance Mattermost pour continuer à communiquer pendant le confinement.

Pour permettre de communiquer en vocal, nous avons ouvert un serveur Mumble, principalement utilisé par les étudiant.e.s de l'UTC pour suivre des cours et participer à des réunions.

# <span id="page-13-0"></span>8 Projets pour A20

#### <span id="page-13-1"></span>8.1 Ouverture de nouveaux services

L'écriture de documents collaboratifs peut prendre plusieurs modalités : WY-SIWYG, Markdown, dessin. . . Pour répondre aux différents besoins, nous envisageons d'héberger trois services, accessibles depuis un point d'entrée unique (portail).

L'hébergement d'une instance de Lufi, permettant de partager des fichiers chiffrés, est toujours en attente.

L'hébergement d'une instance de Plume (blogging fédéré), pour s'exprimer au nom de l'association ou à titre individuel, est finalisée. Cet outil pourra être utilisé pour tenir un journal de nos activités, publier une découverte, exprimer un point de vue, rédiger un petit tutoriel sur un logiciel libre, soutenir une initiative. . .

L'hébergement d'une instance de Peertube semi-ouverte (vidéos fédérées) est envisagé, d'une part pour héberger nous-mêmes nos vidéos, et d'autre part pour répondre à des demandes ponctuelles.

#### <span id="page-13-2"></span>8.2 Hébergement d'une machine par Rhizome

Cette idée a dejà été proposée au semestre dernier, cependant à cause du contexte de crise sanitaire rien n'a été fait. Rhizome est en train de mettre en place une armoire au Centre d'Innovation de l'UTC, pouvant héberger des serveurs d'associations ou du stockage. Pour améliorer la résilience de notre infrastructure, des discussions sont en cours pour rapatrier l'une de nos deux machines à Compiègne. Ainsi, une panne de courant sur un site n'impactera pas l'ensemble de l'infrastructure.

# <span id="page-14-0"></span>8.3 Intervention à Sévigné

Le collège-lycée Sévigné a sollicité Picasoft pour participer à un programme de formation dans le cadre d'un "club codage" en Scratch et Python. Il s'agit d'un projet assez conséquent (2h/mois de présentiel pendant 8 mois) et rémunéré (entre 500 à 800€).